**XArpC Crack Incl Product Key Download**

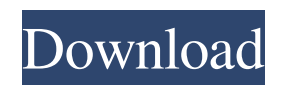

### **XArpC Crack + Download For PC**

XArpC Free Download is a fast and powerful software for network management and traffic control. The preloaded modules include Speed limit, Forbid access site, Capture Packet, DNS Spoof, Replace URL, Insert HTML and Static Spoof. XArpC Admin : Get fast network management small tools with XArpC package. No need to install, just copy the install files to your windows\system32 directory, your programs will be installed automatically.Cytogenetics of chromosomally rearranged acute promyelocytic leukemia in children and adolescents. Chromosome banding analyses were performed in twelve children and adolescents, aged from 1 to 16 years, in whom diagnosis of acute promyelocytic leukemia (APL) was established. Nine of these patients were karyotyped before treatment. All of them had an initial karyotype with a hyperdiploidy, thus fulfilling the diagnostic criteria for APL. The final diagnosis was APL. The other three patients had APL-like features and in all of them the APL diagnosis was established after treatment. Chromosome banding analyses performed in all of them at the time of diagnosis suggested the non-APL phenotype. The patients, who were treated, have been followed up for a period of time ranging from 1 to 30 months. All were responsive to treatment. Two of these patients relapsed at 1 and 6 months after the completion of therapy, respectively. These two patients died at 7 and 11 months after the relapse. Chromosome banding analyses, performed in all patients before therapy, showed the presence of a hyperdiploid clone in all of them. It has been concluded that chromosome banding analyses are of crucial importance in diagnosis and prognosis in pediatric APL, as well as in their therapy./\* \* Copyright © 2017-2020 Cask Data, Inc. \* \* Licensed under the Apache License, Version 2.0 (the "License"); you may not \* use this file except in compliance with the License. You may obtain a copy of \* the License at \* \* \* \* Unless required by applicable law or agreed to in writing, software \* distributed under the License is distributed on an "AS IS" BASIS, WITHOUT \* WARRANTIES OR CONDITIONS OF ANY KIND, either express or implied. See the \*

### **XArpC Crack + Keygen [Latest-2022]**

XArpC Crack is a great server management software for you to setup the environment of your server. All the features you need can be quickly and easily configured. XArpC 2022 Crack is a centralized web GUI for the real-time interaction with the users, following the principle of service orientation. 2. HostManager HostManager is a free Open Source software to manage your Apache, MySQL, Samba, Squid, CUPS, PHP, Java, Postgresql, MongoDB, Redis or other applications, web server(Apache, Nginx, Lighttpd,...) or server (Linux, FreeBSD, CentOS, etc.). For example, Apache HTTP server can be managed in an easy way. HostManager is a relatively new product released by the ABIS company and supported by the InfraNova Technologies. Two-factor Authentication is a security process that authenticates users by requiring two kinds of information. 1. Something you know (like your password and PIN) 2. Something you have (like a token) 2-Factor Authentication provides two levels of security: 1. Data Encryption (In the case of tokens) 2. User Authentication Biometric Identity Verification is a type of 2-Factor Authentication. Here are the types of

Biometric Identity Verification: Face (Face Recognition): Scanning and matching facial features between the template and the person. Hands: Scanning fingerprints. Voice (Voice Recognition): Scanning and comparing voice pattern. Proximity (Proximity Cards): Scanning a proximity card and comparing the information in it against the database. Your e-mail address will not be published.Your e-mail address is used only to respond to you, and to provide necessary facilities; it will not be published or shared. Your e-mail address will not be used for any other purpose. XML-RPC is an open standard method to access remote data and services. \* XSRF : This is a critical vulnerability discovered by David Davila. When a vulnerable user (unauthorized) can manipulate the web application by manipulating the request. The vulnerable user uses his credentials to send his own request. \* Content Scrambling System (CSS) is a technique for digitally encoding media content, e.g., video streams, sound streams, image data, or the like, to make it resistant to unauthorized viewing, copying 6a5afdab4c

# **XArpC**

1.XArpC provide the "Speed threshold" and "Forbid access site" functions. Speed threashold Function: XArpC speed threshold function provides 4 level of way for setting speed threshold. 2.When the speed threshold is set, the connections between a client and the server will not appear to the Internet. 3.XArpC Forbid access site Function: XArpC forbid access site helps to "suppress the access to the wrong webpage, IP attack, DNS attack and malicious code". "Suppress the access to the wrong webpage" is make client connect with my webpage "only". "Suppress the IP attack" is prevent the client IP change (for example, If I give a wrong IP to the client, client will only connect with my webpage, but not change the IP). "Suppress the DNS attack" is prevent client connect with the wrong server (This is to prevent the user enter the wrong site, etc). "Suppress the malicious code" is prevent client connect with the malicious code. I have discovered that the attacker can change the client IP by himself, therefore, "Forbid access site" can help to solve that. 4.Capture packet Function: XArpC capture packet function has two way to capture (by DNS information or Url information). If you want to capture the data of packet by DNS information, you can use "Dns spoof" function to intercept the client and record the domain information of the client. If you want to capture the data of packet by Url information, you can use "Capture packet" function to intercept the request and record the Url information of the client. 5.Replace URL Function: XArpC replace URL function has 2 way to replace (URL and IP information to a config file). URL information change mode: 1.If the url is a valid domain name, the server will intercept the request and replace the domain name of the client. 2.If the url is not a valid domain name, the server will not intercept the request. IP information change mode: 1.If the IP is a valid IP address, the server will intercept the request and replace the IP of the client. 2.If the IP is not a valid IP address, the server will not intercept the request. Static spoof Function: If you want to change the IP address of the client in

### **What's New In?**

=================================== XArpC is a user friendly network management tool for Unix and Linux. It can do Speed threshold, Inclued on the IP, Mask, Forward, Port, Port included, URL, Hidden and Replace URL. Main Functions: ================= ------------------------------------------------------------------------- Installing XArpC  $=$  $=$  $=$  $=$  $=$  $=$  $=$  $=$  $=$  $=$  $=$  $=$  $[$ NSTALL: No need to install. It is run in X window. \*\*\*\*\*\*\*\*\*\*\*\*\*\*\*\*\*\*\*\*\*\*\*\*\*\*\*\*\*\*\*\*\*\*\*\*\*\*\*\*\*\*\*\*\*\*\*\*\*\*\*\*\*\*\*\*\*\*\*\*\*\*\*\*\*\*\*\*\*\*\*\*\*\*\*\*\*

-XArpC for BSD-based Linux distros When you install XArpC, you need to install the cui package in your linux distribution. To install cui, just use the package manager.

=================================================== -XArpC for Linux distros with GNOME 2/3/4 If you have a linux distribution with GNOME 2/3/4, you need to download the cui-1.8.5.tar.gz package. NOTE: If you need to install the XArpC-2.1.0.tar.gz package, you need to make the following corrections: 1. XArpC-2.1.0 uses an extension of GNUtils. If you need to change some options, just find the file gnutil.sh in /usr/share/gnome-utils/ and correct the line

"use\_GNUtils=false". 2. To copy the glib-config.h header file, you need to move the file /usr/X11R6/include/X11/Xmu/ to /usr/include/X11/extensions/Xmu.

 $===$  -XArpC for

Debian/Ubuntu Linux (with KDE, XFCE or LXDE) It's not difficult to install XArpC in a Debian/Ubuntu distro without KDE/XFCE/LXDE. To install XArpC, just follow the steps below: 1. Uninstall any KDE/XFCE/LXDE and/or cui packages in your Debian/Ubuntu distro 2. Add the debian unstable/testing repositories 3. Install the kde

## **System Requirements For XArpC:**

Operating System: Windows XP Service Pack 3, Windows Vista (32/64 bit) or Windows 7 CPU: Any CPU processor RAM: 4 GB Graphics: Video Card: 2 GB DirectX 10 (compatible) Hard Disk Space: 25 GB available space Screen Resolution: 1024 x 768 Installation Instructions: Download the installer from here (10 MB) Run the installer to install Don't have the game? Check out the Curse Store for our DRM-free Store Unofficial Updates Download Game files from here

<https://motofamily.com/your-solar-system-crack-with-serial-key-3264bit-2022/> [https://ictlife.vn/upload/files/2022/06/sTbyvw1hfnBSdpdrFlxH\\_08\\_02e4dcb3eaa408c1b5c6de33c8e5ddf9\\_file.pdf](https://ictlife.vn/upload/files/2022/06/sTbyvw1hfnBSdpdrFlxH_08_02e4dcb3eaa408c1b5c6de33c8e5ddf9_file.pdf) [https://npcfmc.com/wp-content/uploads/2022/06/HyperCalendar\\_Free.pdf](https://npcfmc.com/wp-content/uploads/2022/06/HyperCalendar_Free.pdf) <http://ecoteer.com/wp-content/uploads/2022/06/fernar.pdf> <https://visitfrance.travel/wp-content/uploads/2022/06/janclis.pdf> <http://www.perfectlifestyle.info/my-remote-connections-manager-20181216-crack-april-2022/> <http://www.jbdsnet.com/?p=2445> [https://www.rhodiusiran.com/wp-content/uploads/2022/06/Don\\_039t\\_Panic\\_Portable.pdf](https://www.rhodiusiran.com/wp-content/uploads/2022/06/Don_039t_Panic_Portable.pdf) [https://vineyardartisans.com/wp-content/uploads/2022/06/A1PCTV\\_\\_X64.pdf](https://vineyardartisans.com/wp-content/uploads/2022/06/A1PCTV__X64.pdf) <https://stellarismods.com/wp-content/uploads/2022/06/cherext.pdf>